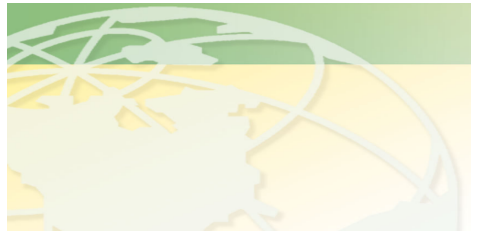

V a l - C o

People. Products. Solutions.

 **www.valcompanies.com** 

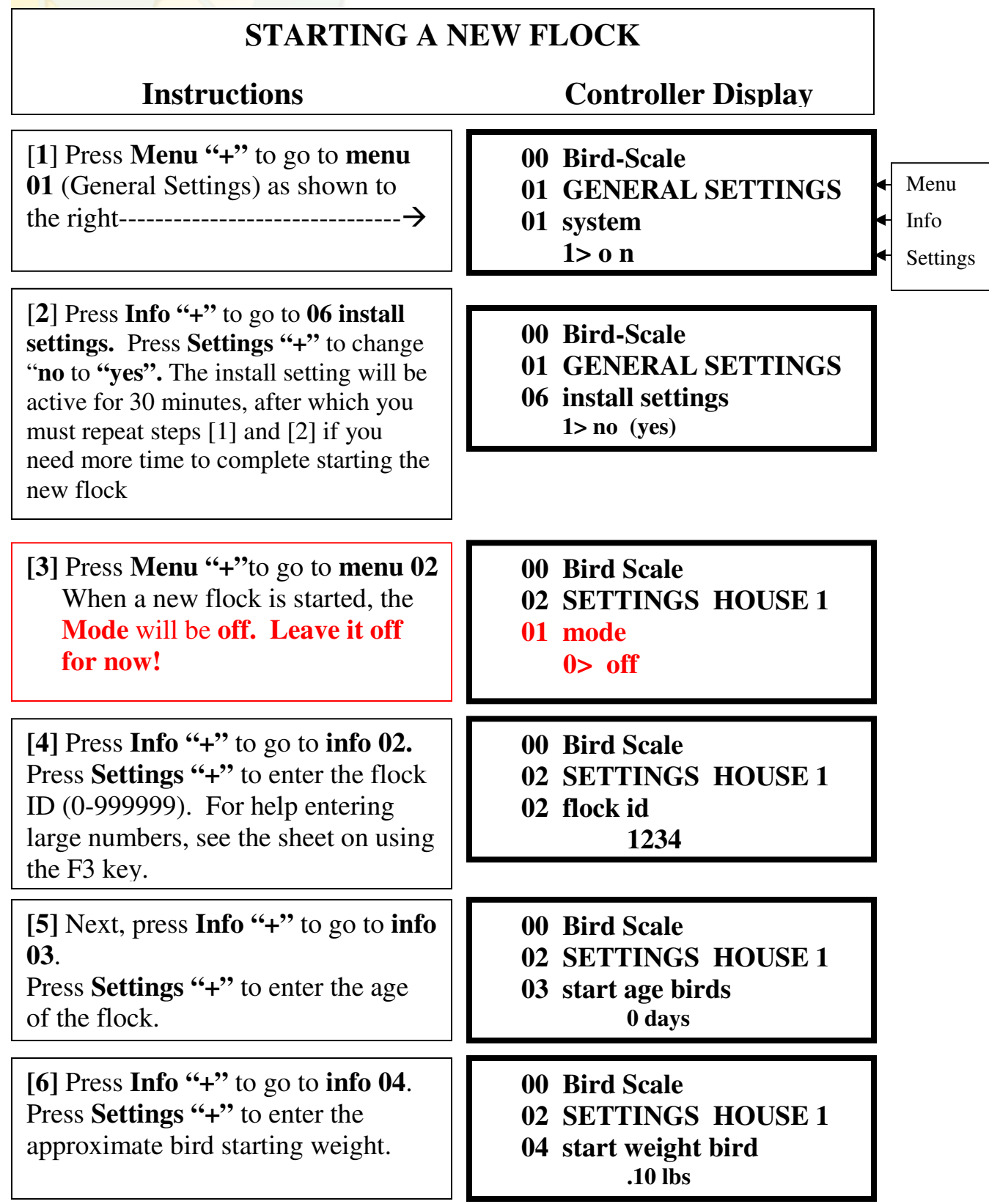

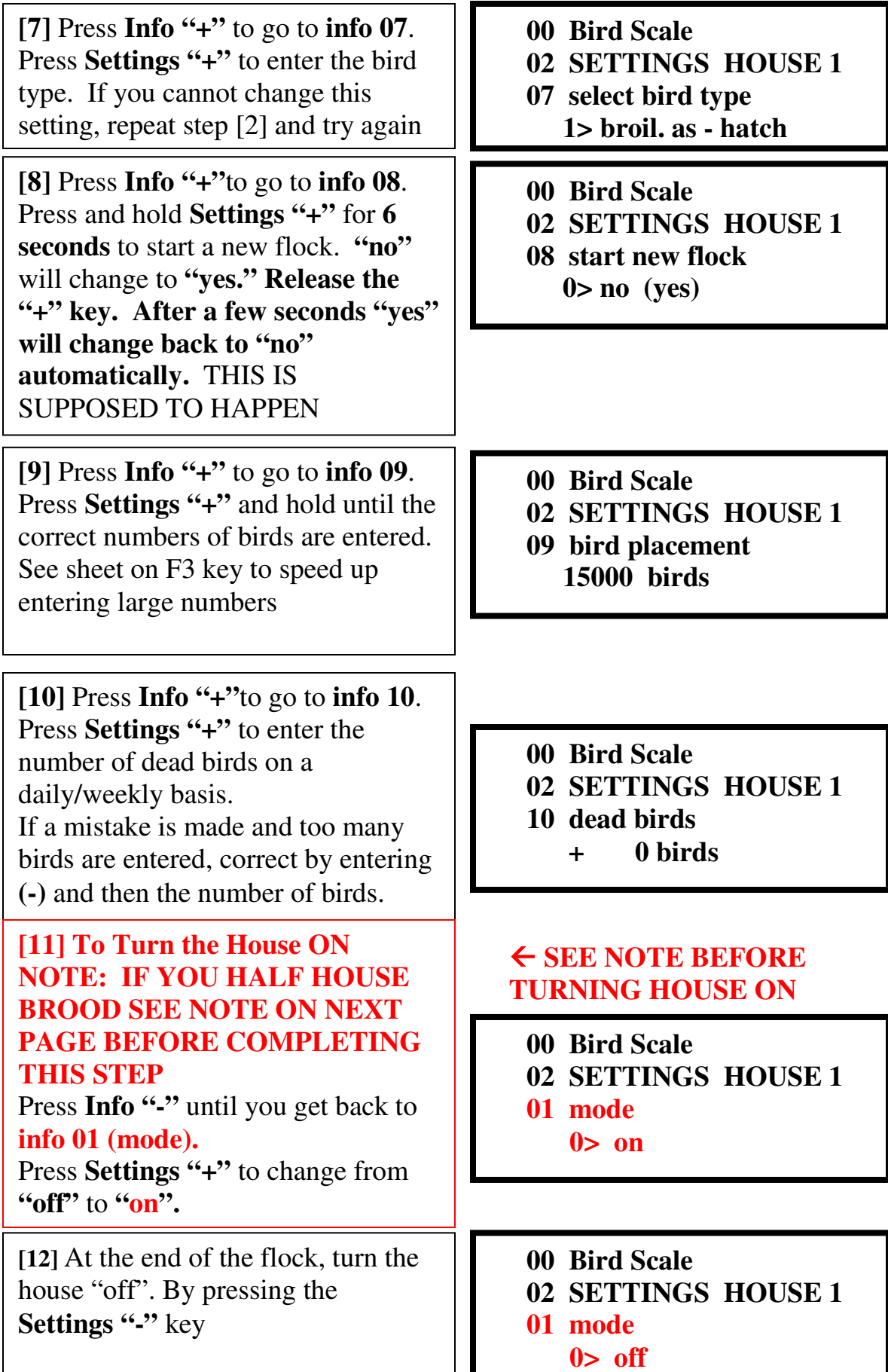

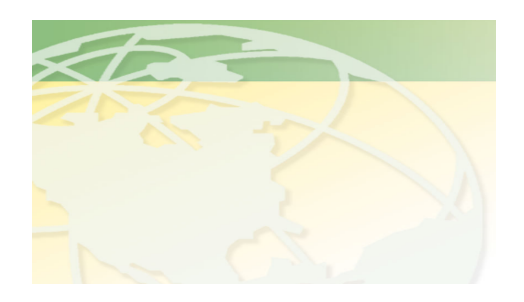

V a l - C o

People. Products. Solutions.

 **www.valcompanies.com** 

## **IMPORTANT NOTE: HALF HOUSE BROODING Perform these steps before turning house mode to "on" (Step 11 on Start New Flock sheet)**

In a house with **multiple scales** where **half house brooding** occurs, **it is important to only have active the scale(s) in the brood area until the house is fully opened**, at which point the remaining scale(s) should be turned on (usually day 21 or so)

**[1]** To set scale(s) to active or not active:

Press **Menu "+"** to get to **menu 02**  (Settings House 1)

Press **Info "+"** to go to **info 13** for scale 1, **info 14** for scale 2, etc. Press **Settings** "+" to set correct scale to **active** THE SCALE IN THE BROOD HALF OF THE HOUSE IS THE SCALE THAT SHOULD BE SET TO ACTIVE AT THE START OF THE NEW FLOCK, ANY OTHER SCALES WILL BE SET TO **ACTIVE** AFTER THE HOUSE IS FULLY OPENED. FAILURE TO SET THE CORRECT SCALE TO **ACTIVE** WILL RESULT IN ALARMS AND LACK OF DATA.

**[2]** Once the correct scales are set to active (brood half) or not active (finish half) go back to Step 11 and turn the house mode to "on"

**The scale(s) in the BROOD side (always active) of this house is scale(s) #** 

- **00 Bird Scale**
- **02 SETTINGS HOUSE 1**

\_\_\_\_\_\_\_\_\_\_\_\_\_\_\_\_\_\_\_\_\_\_\_\_\_\_\_\_\_

- **13 scale 1** 
	- **0> not active**
- **00 Bird Scale 02 SETTINGS HOUSE 1 14 scale 2** 
	- **1> active**

**IN THIS EXAMPLE, SCALE 2 IS IN THE BROOD HALF, SET TO ACTIVE; SCALE 1 IS IN THE FINISHER HALF, SET TO NOT ACTIVE DURING THE BROOD PHASE. SCALE 1 WILL BE SET TO ACTIVE AFTER HOUSE IS OPENED.** 

**00 Bird Scale 02 SETTINGS HOUSE 1 01 mode**   $0>$  on

**For starting a new flock in House 2, 3 or 4, repeat all of the above steps in Menu 03 SETTINGS HOUSE 2, Menu 04 SETTINGS HOUSE 3 or Menu 05 SETTINGS HOUSE 4**

**00 Bird Scale 03 SETTINGS HOUSE 2 15 scale 3 0> not active** 

**FOR ADDITIONAL HELP PLEASE CONTACT YOUR DEALER:** 

**\_\_\_\_\_\_\_\_\_\_\_\_\_\_\_\_\_\_\_\_\_\_\_\_\_\_\_\_\_\_\_\_\_\_\_\_ VAL-CO SERVICE DEPT** 

**\_\_\_\_\_\_\_\_\_\_\_\_\_\_\_\_\_\_\_\_\_\_\_\_\_\_\_\_\_\_\_\_\_\_\_\_ 800.328.3813 x6012** 

**\_\_\_\_\_\_\_\_\_\_\_\_\_\_\_\_\_\_\_\_\_\_\_\_\_\_\_\_\_\_\_\_\_\_\_\_ 7:30am to 4:30pm CST** 

NOTES: